## ซักซื้อมการจัดการใบลา ในระบบลาหยุด

<https://dss.psu.ac.th/>

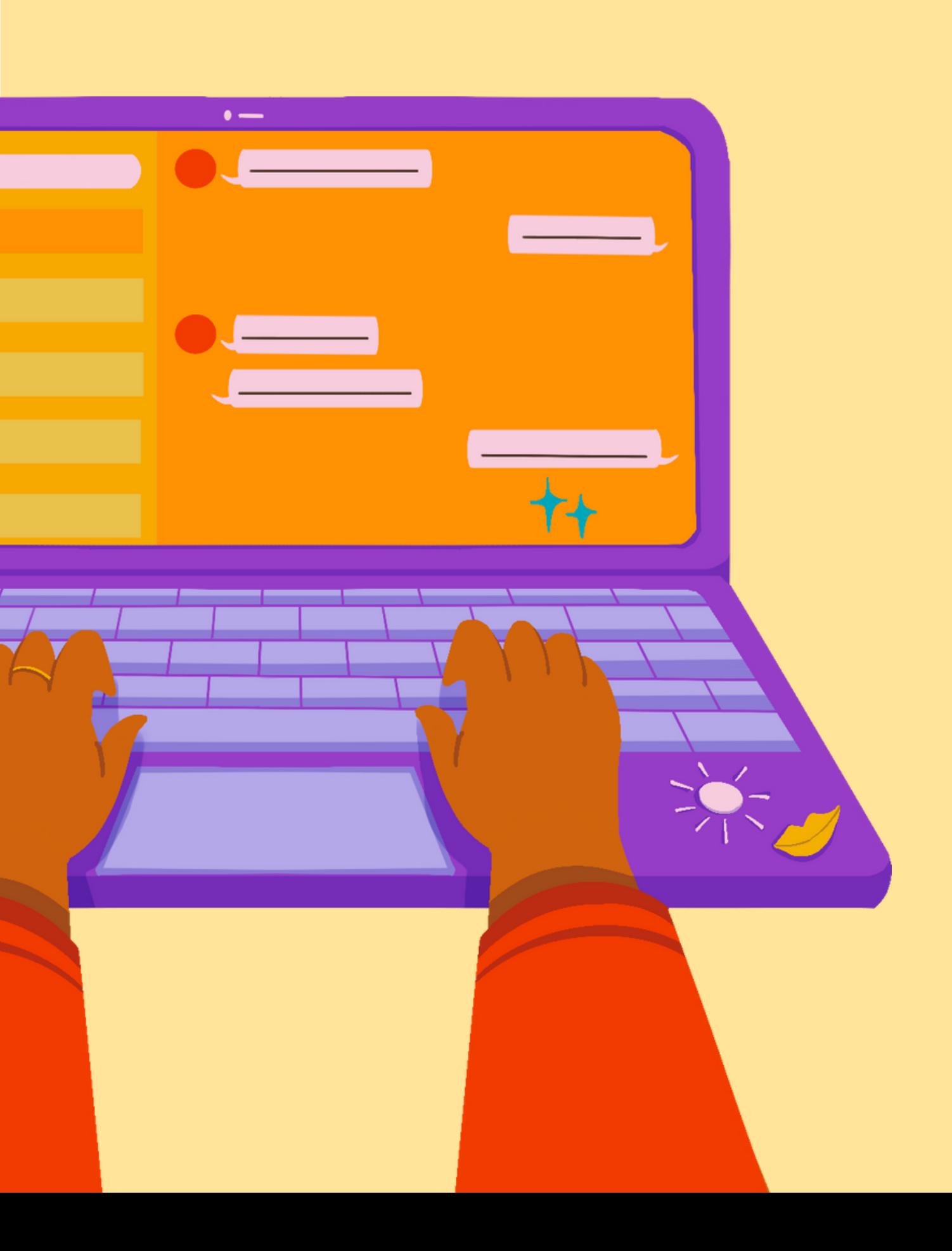

## **กรณี มีก มี ารประกาศฯ วัน วั หยุดเพิ่มพิ่ เติมระหว่า ว่ งปี**

ขอให้ Admin ดำเนินการตรวจสอบข้อมูลใบลา ภายในส่วนงาน หากมิการลาทิตรงกับวันหยุดทิ ประกาศฯ เพิ่มขอให้ดำเนินการ แก็ไขข<sup>ิ</sup>อมูล จำนวนวันลาให้/ยกเลิกวันลา/ลบใบลา เพิ่อเหี้ข้อมูลจำนวนวันลาถูกต้อง